# GENERAL TRADING MODULE ANY BUSINESS WITH INVENTORY PRODUCT MANUAL

#### STRONG SERVICES

# MINIMUM HARDWARE SYSTEM REQUIREMENTS

- For Single user
  - for Single User Computer HARDWARE Requirement
  - Processor : i3 and above
  - RAM : 4Gb RAM minimum
  - HDD : 160 Gb Minimum (SSD Hard Disk Recommend for Better speed)
  - Operating System : Windows 7 with Service Pack 1 and Above
  - DOT NET Frame Work 4.6.1 and Above
  - Microsoft SQL Express 2012 and above for 32bit and 64 bit as per Your System.
  - Microsoft Office 2007 and above (Excel) for Printing and Reporting Purpose.

# MINIMUM HARDWARE SYSTEM REQUIREMENTS

- For Multiple user
  - for Single User Computer HARDWARE Requirement
  - Processor : i7 and above
  - RAM : 8 Gb RAM minimum
  - HDD : 160 Gb Minimum (SSD Hard Disk Recommend for Better Performance)
  - Operating System : Windows 7 with Service Pack 1 and Above or Windows Server 8 R2 and Above for Remote Access
  - DOT NET Frame Work 4.6.1 and Above
  - Microsoft SQL Express 2014 and above for 32bit and 64 bit as per Your System.
  - Microsoft Office 2007 and above (Excel) for Printing and Reporting Purpose.

# KEY FEATURES

- Multi Business Support. Fully Customisable.
- Easy to Operate and User-friendly environment.
- Inventory with Accounting Facility.
- SMS, e-Mail, Android App reporting support, Web Service Integration Support.
- Barcode Printing and Barcode Scanning in Entry modules.
- User Rights Control to Manage Users & Modules.
- Unlimited User Define Report Style in Single Report,
- Payroll Management with attendance / biometric machine.
- Report Export Facility in different Style (Excel, PDF, JPEG, HTML and TXT)
- Multiple Bill to Single email Feature.

# Key Features

- Party wise multiple bill / invoice printing in single click & selected bill / in voice bill printing facility like 1,3,9,16,50
- Multi Location multi-firm group wise Receipt and Payment management.
- Multiple Auto adjustment Receipt against invoice / bill module.
- Selected Party Outstanding SMS Feature.
- o Interest Report.
- Module & Report configuration through simple export and import option.
- Sister Concern firm and Account management.
- Multi Tasking and Multi-User Facility
- o Local / Cloud and RDP based Support.
- Fully Customised ERP Solutions.

# Key Features

- User defined Font, Font size and Row Height in any reports module.
- Multi printer support for Printing at a time. (Module wise) Like Invoice, Challan, Vouchers, Cheque, envelopes and Bank deposit slip Printing.
- User can generate Invoice printing / report from excel and can be printed in any Printer such as Dot Matrix, LaserJet, Barcode & Thermal Printer.
- Master Merge & Master Edit Facility in one go.
- Easy Bank Reconciliation.
- GST Report updates as per GSTN time to time.
- Search list data can directly be exported to excel.
- Multi Select option / Embedded option in search list. (Global Search / Multi Search)

# Key Features

#### • User Define Field add in Report.

- Data backup and restore facility with Password Protection.
- User define Mandatory field assigned in entry modules by User.
- Balance sheet to Entry Level Zoom Facility Add / Edit / Delete. (Instant Refresh without Exit from report.)
- Selected Row export in excel facility. Multiple field filter facility in every report. (like Sort by in excel)
- Different style for printing reports settings.

# KEY FEATURES

- User wise report custom report style designer.
- Custom fields in report printing without changing in report views. (not require fields can be removed in preview before printing.)
- Document attachment in Entry modules.
- Party wise auto last rate, and can preview last 5 item transactions in entry modules
- User define report group facility. Just like summary report.
- User define summary report generation facility
- Party wise Multilevel Agent Commission.
- New Creation, Data Transfer in a Click.
- Accounts and Item Master import Facility.
- Purchase and Sales OS Import Facility.

# Some Exclusive Features

- Import entry from Excel files. Auto entry feature from any Software to our software using excel /csv files.
- Temporary print file saved in last transaction is every module.
- Fast Cash Entry like multiple expenses entry in one click. Like to adjust a general expense for specific period in one click.
- Multi Square-off Account in one click.
- Multiple receipt entry Manual / Auto Bill adjustment against a single cheque & multiple parties / group in one click.
- Bill adjustment with same Purchase and Sales Party.
- Concurrent entry from multiple users in same / other form in Network environment.
- Auto Entry / document re-numbering.

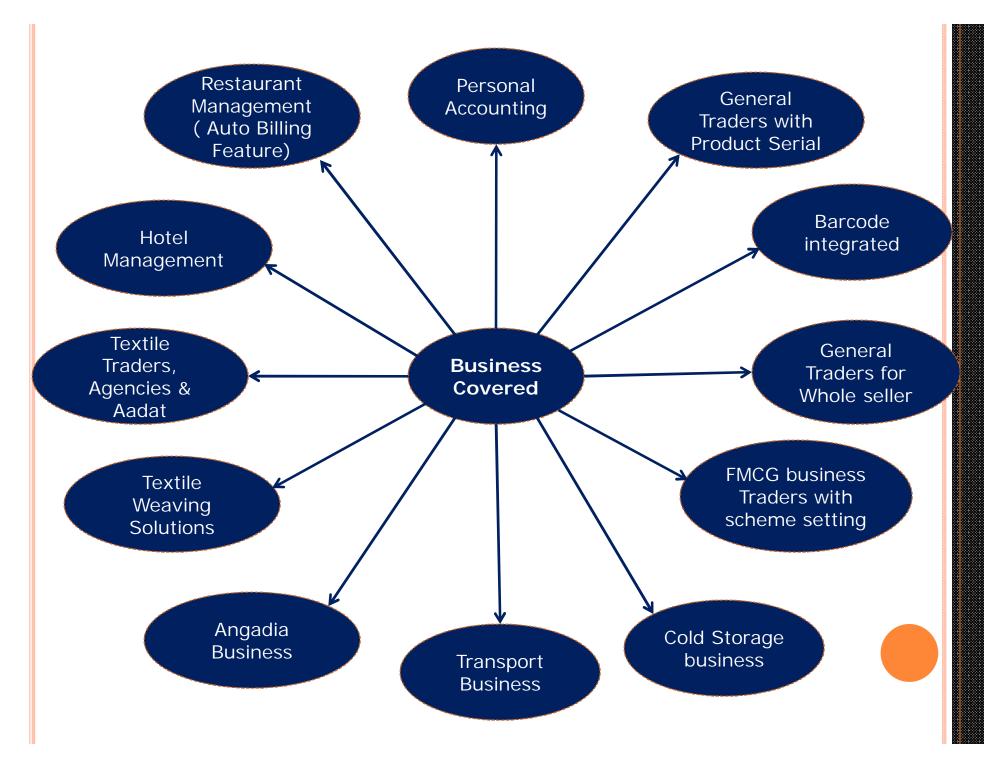

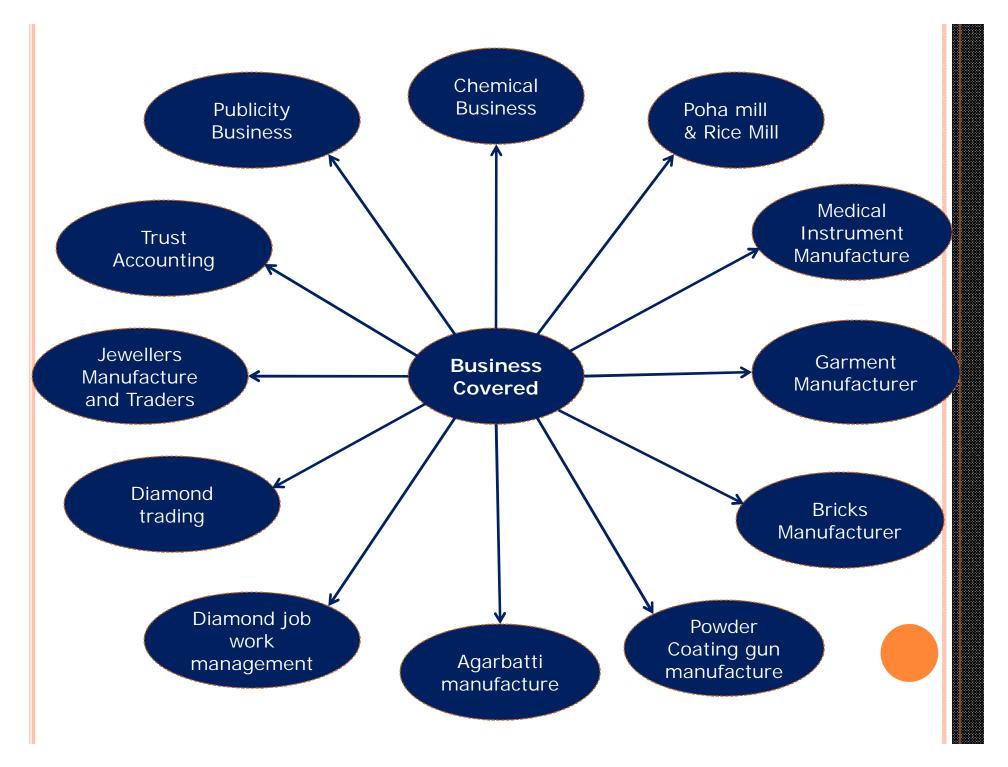

# CITIES COVERED

- o Surat
- o Navsari
- o Bardoli
- o Bharuch
- Ahmedabad
- o Ankleshwar
- o Vaghai
- o Vapi
- o Valsad
- o Billimora
- o Chikhli

- Dahanu MH
- Mumbai MH
- Bhivandi MH
- Pali- Balotra RJ
- Delhi DL
- Amritsar PJ
- Kolkata WB

| CONFIGUE                                                                                         | RING DATABASE                                   | Select Database<br>Path by Click in<br>Select Database |
|--------------------------------------------------------------------------------------------------|-------------------------------------------------|--------------------------------------------------------|
|                                                                                                  |                                                 | Path Button                                            |
| <ul> <li>Database Configurat</li> <li>Database Path</li> <li>Select Database<br/>Path</li> </ul> | D:\Strong\Data                                  | Select Server<br>Name from Drop<br>Down List           |
| Database Configur<br>*Server Name :                                                              | Strong/SQLExpress                               | Type Company<br>Main Database<br>Name                  |
| *Database Name :<br>User Name :<br>Password :                                                    | StrongMain<br>sa<br>****** (sa user's Password) | Type SQL<br>Username,<br>generally use "sa<br>(System) |
|                                                                                                  | Proceed >> Cancel                               | (System<br>Administrator)<br>Type SQL<br>Username,     |

Password,

Generally define

password during

SQL installation.

# COMPANY SETUP

|             | ion Excise / Taxation | Set Report Fonts | ESI AND PF %                              |                                 |               |  |  |  |  |
|-------------|-----------------------|------------------|-------------------------------------------|---------------------------------|---------------|--|--|--|--|
| Company D   | etails                |                  |                                           | Period (Financial Year) Details |               |  |  |  |  |
| *Company N  | ame : THE CYBERTEC    | H - SURAT        |                                           | *From Date :                    | 01/04/2017    |  |  |  |  |
| *Curr       | ency : Rs.            | - Comp Cod       | e :                                       | *To Date :                      | 31/03/2018    |  |  |  |  |
| Contact Det | ails                  |                  | Company Logo                              |                                 |               |  |  |  |  |
| Address 1 : | B-305, PADAM ARCA     | ADE, NR HAND     |                                           |                                 |               |  |  |  |  |
| Address 2 : | CHOWKY STREET,        |                  |                                           |                                 | 1 200         |  |  |  |  |
| Address 3 : | NANPURA               |                  |                                           |                                 |               |  |  |  |  |
| Country :   | India 👻               | Pin Code :       | 395001                                    | -                               |               |  |  |  |  |
| State :     | Gujarat 👻 👻           | Fax No :         |                                           | Ine                             | State and     |  |  |  |  |
| City :      | Surat 🔹               | Phone No :       | 9375709140                                | CVt                             | erTech        |  |  |  |  |
| Mobile No : | 9374709140            | Is Si            | ster Concern : N                          | -/-                             |               |  |  |  |  |
| Email Id :  | pradeep@thecybert     | tech.in          |                                           |                                 |               |  |  |  |  |
| Web Site :  | WWW.THECYBERTECH      | .IN              | T. C. C. C. C. C. C. C. C. C. C. C. C. C. | Select Log                      | o Remove Logo |  |  |  |  |
| Taxation De | etails                |                  |                                           |                                 |               |  |  |  |  |
| Gst :       |                       | _/_/_            | Srv.No:                                   |                                 | _/_/          |  |  |  |  |
| Cst :       |                       |                  | P.Tax.No :                                |                                 |               |  |  |  |  |
| N Gst:      |                       | _/_/_            | _                                         |                                 |               |  |  |  |  |
| TAN :       |                       |                  | TDS Rate :                                | Passv                           | vord :        |  |  |  |  |
|             |                       |                  |                                           |                                 |               |  |  |  |  |

By Clicking on Add Button at the left side botton

# KNOW YOUR MAIN MENU

S CLOTH TRADING [2017-18] User : ADMIN

Master Transaction Reports Company Tools Close Windows

# KNOW YOUR MASTER MENU

| aster Transaction Rep           |                      | ose Windows                    |                      |               |
|---------------------------------|----------------------|--------------------------------|----------------------|---------------|
| Accounts                        | Account              |                                |                      |               |
| Product                         | Account Group        |                                |                      |               |
|                                 | Schedule             | S CLOTH TRADING [2017-18] User | r: ADMIN             |               |
| Merge Masters<br>Import Masters | Account Opening      | Master Transaction Re          | eports Company Tools | Close Windows |
| Master Edit                     | Delivery Party       | Accounts +                     |                      |               |
| Master Luit                     | Profit Allocation    | Product +                      |                      |               |
|                                 | Add Less Setup       | Others 🔸                       | Agent                |               |
|                                 | Schedule Print Order | Merge Masters                  | Transport            |               |
|                                 | TDS Type             | Import Masters                 | Area                 |               |
|                                 | Cheque Bank          | Master Edit                    | City                 |               |
| LOTH TRADING [2017-18] U        | ser : ADMIN          |                                | State                |               |
| aster Transaction F             | 20 08 000 NEC 17     | -                              | Country              |               |
| Accounts                        |                      | -                              | Process              |               |
| Product                         | Product              |                                | Design               |               |
| Others                          | Commodity Master     | -                              | Currency             |               |
| Merge Masters                   | Product Group        |                                | Haste                |               |
| Import Masters                  |                      |                                | Packing Master       |               |
| Master Edit                     | Product SubGroup     |                                | Prod.Type Master     |               |
| Master Luit                     | Vat Master           |                                | Vehicle              |               |
|                                 | GST Master           |                                | Driver               |               |
|                                 | Unit                 |                                |                      | 1             |
|                                 | Screen               |                                |                      |               |
|                                 | Grade                |                                |                      |               |
|                                 | Lot Master           |                                |                      |               |
|                                 | Party Item Rate      |                                |                      |               |

# KNOW YOUR TRANSACTION MENU

| Master | Transaction                                                                                                    | Reports | Company            | Tools                                                                    | Close  | Windows<br>Master | Transaction       | Reports | Company          | Tools                                                  | Close    | Windows |
|--------|----------------------------------------------------------------------------------------------------|---------|--------------------|--------------------------------------------------------------------------|--------|-------------------|-------------------|---------|------------------|--------------------------------------------------------|----------|---------|
|        | Other<br>Purchase                                                                                                    | •<br>•  | Cash Pa<br>Cash Re | eceive                                                                   |        | Cash Rec          | Account           |         | Sale Invoi       |                                                        | RAIL BAL |         |
|        | Sales                                                                                                    |         | Bank Pa<br>Bank Re |                                                                          |        |                   | Purchase          |         | Purch            | ase Bill                                               | Opening  |         |
|        | Debit Note<br>Credit Note<br>Grey Section                                                                            |         |                    | Journal Entry<br>Journal Entry(Detail)                                   |        |                   | Sales<br>Debit No | ∙<br>te | Purch<br>Purch   | Purchase Return Bill Opening<br>Purchase Order Opening |          |         |
|        |                                                                                                    |         |                    |                                                                          |        |                   | Credit No         | ote     | 1                | Purchase Order<br>Purchase Challan Opening             |          |         |
| Master | Transaction     Reports     Company     Too       Account     •     •     •       Other     •     •     Sale Invoice |         |                    |                                                                          | Close  |                   |                   |         | Purch            | iase Ch<br>iase Ch<br>iase Inv                         | allan .  | Alt+1   |
|        | Purchase                                                                                                    |         |                    |                                                                          |        |                   | Transpor          | t 🔸     | Purch            | Purchase Return                                        |          |         |
|        | Sales                                                                                                    | ,       | Sale               | Opening                                                                  | )      |                   |                   |         | General Purchase |                                                        |          |         |
|        | Debit Not<br>Credit No                                                                                               |         | Sale               | Sale Challan Opening<br>Sale Order Opening<br>Sale Order<br>Sale Challan |        |                   |                   | -       | Gener            | General Purchase Return                                |          |         |
|        | Receipt N<br>Pass Mod                                                                                                |         | Sale               |                                                                          |        |                   |                   |         |                  |                                                        |          |         |
|        | Transport                                                                                                    |         |                    |                                                                          |        |                   |                   |         |                  |                                                        |          |         |
|        |                                                                                                    |         |                    | ral Sale<br>ral Sale                                                     | Return |                   |                   |         |                  |                                                        |          |         |

| laster | Transaction | Reports | Company      | Tools    | Close    | Windows |
|--------|-------------|---------|--------------|----------|----------|---------|
|        |             | Final   | Accounts     |          |          | •       |
|        |             | Purc    | hase         |          |          | •       |
|        |             | Sale    |              |          |          | •       |
|        |             | Mast    | er           |          |          | •       |
|        |             | Agen    | icy          |          |          | • •     |
|        |             | Grey    | Report       |          |          | •       |
|        |             | Mill F  | eport        |          |          | •       |
|        |             | JobW    | /ork Report  |          |          | •       |
|        |             | Stoc    | k            |          |          | • •     |
|        |             | Prod    | uction       |          |          | •       |
|        |             | GST     | Report       |          |          | 1       |
|        |             | GST     | R 1 In Excel |          |          |         |
|        |             | Party   | / Item Sale/ | Purchase | /Rtn Sur | mmary   |
|        |             | GST     | 2 In Excel   |          |          |         |

| Master | Transaction | Reports                       | Company Tools                                                                                                    | Close                                                                           | Windows                                                        |  |                  |  |
|--------|-------------|-------------------------------|----------------------------------------------------------------------------------------------------|---------------------------------------------------------------------------------|----------------------------------------------------------------|--|------------------|--|
|        |             | Final                         | Accounts                                                                                                    | Ledger                                                                          |                                                                |  |                  |  |
|        |             | Purcl<br>Sale<br>Mast<br>Agen | er                                                                                                    | Standa<br>Double                                                                | Month Summary<br>ard Ledger<br>Side Ledger/Confirmation<br>ure |  |                  |  |
|        |             | Mill R<br>JobW                | Report<br>Report<br>/ork Report                                                                                                    | Trial Balance<br>Trading A/c<br>Profit Loss<br>Balance Sheet                    | Trading A/c                                                    |  |                  |  |
|        |             | Stoc                          | Second and the second second sec | Balanc                                                                          | e Sheet                                                        |  | Alphabatwise     |  |
|        |             |                               | Production                                                                                                    | Trading                                                                         | g And PL A/c                                                   |  | Schedulewise     |  |
|        |             |                               | Report                                                                                                    | Roj Mel Register                                                                |                                                                |  | Schedule_Summary |  |
|        |             |                               | STR 1 In Excel                                                                                                    | DateW                                                                           | ise Cash Balance                                               |  | Standard         |  |
|        |             | 2 In Excel                    | Payme<br>Vat Su<br>Vat Su                                                                                                    | l<br>nt Receipt Register<br>nt Receipt Detail<br>immary<br>immary Det<br>aneous | ,                                                              |  |                  |  |

| Master Transactio | n Reports Company Tools Close Windows                                                                                                    |                                                            |
|-------------------|----------------------------------------------------------------------------------------------------|------------------------------------------------------------|
|                   | Final Accounts                                                                                                    |                                                            |
|                   | SaleSale Order RegistreMasterSale Order DetailAgencySale Order DetailGrey ReportSale Challan RegistreMill ReportSale Challan DetailJobWork ReportSale Invoice RegistreStockSale Invoice DetailProductionSale Invoice DetailGST ReportSale Invoice AccordGSTR 1 In ExcelSale Return Registre | ster<br>il<br>ster<br>il<br>ount Summary<br>Summary<br>ter |
|                   | Party Item Sale/Purchase/Rtn Summary<br>GSTR 2 In Excel<br>Sale Outstanding<br>Sale Outstanding<br>Sale Outstanding<br>TAX INVOICE<br>Party Item Agent<br>Party Item Agent<br>Party Agent Comm                                                                                              | Concise<br>Summary<br>Commission<br>Com. Summary           |

| Reports Company Tools Close Window                   | IS                           |
|------------------------------------------------------|------------------------------|
| Reports Company Tools Close Window<br>Final Accounts | •                            |
| Purchase                                             | Purchase Order Register      |
| Sale                                                 | Purchase Order Detail        |
| Master                                               | Purchase Challan Register    |
| Agency<br>Cray Banast                                | Purchase Challan Detail      |
| Grey Report<br>Mill Report                           | Purchase Invoice Register    |
| JobWork Report                                       | Purchase Invoice Detail      |
| Stock                                                | Purchase Return Register     |
| Production                                           | Purchase Return Detail       |
| GST Report                                           | Purchase Outstanding         |
| GSTR 1 In Excel                                      | Purchase Outstanding Concise |
| Party Item Sale/Purchase/Rtn Summary                 | Purchase Outstanding Summary |
| GSTR 2 In Excel                                      | OGS PURCHASE<br>TAX PURCHASE |

# KNOW TOOLS MENU

| Tools | Close Windows                       |   |             |
|-------|-------------------------------------|---|-------------|
| Upo   | late Tables                         |   |             |
| Use   | er Manager                          | • | User Master |
| Bac   | kup Restore                         |   | User Rights |
| Cre   | ate Next Year                       |   | User Group  |
| Dat   | a Transfer To Next Year             |   |             |
| Imp   | oort                                |   |             |
| Exp   | ort Report Settings To Excel        |   |             |
| Imp   | oort Report Settings                |   |             |
| Imp   | oort Setup From Other Firm          |   |             |
| EMa   | ail Setup                           |   |             |
| Sto   | ck Transfer                         |   |             |
| SM    | S LOG                               |   |             |
| Reg   | ister Your Complain or Sugessions   |   |             |
| Sol   | ution Box(For Strong Services Only) |   |             |

# CUSTOMIZE PRINTING SETUP USING EXCEL

| 2  | #Co     | mpanyName#                                                                                                    |                  |                         | BL         | UE     |  |  |  |
|----|---------|----------------------------------------------------------------------------------------------------|------------------|-------------------------|------------|--------|--|--|--|
| 3  | #CompA  | Add1#, #CompAdd2#, #CompAdd3#                                                                                        |                  |                         | C          | HIP    |  |  |  |
| 4  | #Comp(  | ity#, #CompState#                                                                                                    |                  | GST No.: #NewCompGstNo# |            |        |  |  |  |
| 5  | Contact | nos. #CompPhone#, #CompMobNo#                                                                                        |                  | E-Mail :                | #eMail#    |        |  |  |  |
| 6  |         | e de la facta de la constante de la companya de la constante de la constante de la constante de la constante d<br>Ma | #TAXTYPE# INVOIC | E                       |            |        |  |  |  |
| 7  | M/S.:   | #AccName#                                                                                                    |                  | BILL NO. :              | #InvNo#    |        |  |  |  |
| 8  |         | #Add1#                                                                                                    |                  | DATE :                  | #InvDt#    |        |  |  |  |
| 9  |         | #Add2#, #AreaName#                                                                                                   |                  | PARTY GST :             | #NewGstNo# |        |  |  |  |
| 10 |         | #CityName#, #StateName#                                                                                              |                  | PAN NO :                | #AccPan#   |        |  |  |  |
| 11 | SR      | DESCRIPTION                                                                                                    | HSN / SAC Code   | Quantity                | RATE       | AMOUNT |  |  |  |
| 12 | 1       | #CONTDPREVPAGE#                                                                                                    |                  |                         |            | 8      |  |  |  |
| 13 | #SrNo#  | #ItemName#                                                                                                    | #HSNCode#        | #Pcs#                   | #Rate#     | #Amt#  |  |  |  |
| 14 | #SrNo#  | #ItemName#                                                                                                    | #HSNCode#        | #Pcs#                   | #Rate#     | #Amt   |  |  |  |
| 15 | #SrNo#  | #ItemName#                                                                                                    | #HSNCode#        | #Pcs#                   | #Rate#     | #Amt#  |  |  |  |
| 16 | #SrNo#  | #ItemName#                                                                                                    | #HSNCode#        | #Pcs#                   | #Rate#     | #Amt#  |  |  |  |
| 17 | #SrNo#  | #ItemName#                                                                                                    | #HSNCode#        | #Pcs#                   | #Rate#     | #Amt#  |  |  |  |
| 18 | #SrNo#  | #ItemName#                                                                                                    | #HSNCode#        | #Pcs#                   | #Rate#     | #Amt#  |  |  |  |
| 19 | #SrNo#  | #ItemName#                                                                                                    | #HSNCode#        | #Pcs#                   | #Rate#     | #Amt   |  |  |  |
| 20 | #SrNo#  | #ItemName#                                                                                                    | #HSNCode#        | #Pcs#                   | #Rate#     | #Amt   |  |  |  |
| 21 | #SrNo#  | #ItemName#                                                                                                    | #HSNCode#        | #Pcs#                   | #Rate#     | #Amt   |  |  |  |
| 22 | #SrNo#  | #ItemName#                                                                                                    | #HSNCode#        | #Pcs#                   | #Rate#     | #Amta  |  |  |  |
| 23 | #SrNo#  | #ItemName#                                                                                                    | #HSNCode#        | #Pcs#                   | #Rate#     | #Amt   |  |  |  |
| 24 | #SrNo#  | #ItemName#                                                                                                    | #HSNCode#        | #Pcs#                   | #Rate#     | #Amt   |  |  |  |
| 25 | #SrNo#  | #ItemName#                                                                                                    | #HSNCode#        | #Pcs#                   | #Rate#     | #Amt#  |  |  |  |

# INVOICE PRINTING FORMAT

| BLI       | JE CHIP TECHNO                                                          | OGIES                     |                    | BI         | UE      |  |  |  |  |  |
|-----------|-------------------------------------------------------------------------|---------------------------|--------------------|------------|---------|--|--|--|--|--|
| _         | PADAM ARCADE, CHOWKY STREE                                              |                           | F. NANPURA.        | C          | HIP     |  |  |  |  |  |
|           | 24-Gujarat                                                              |                           |                    | 4AAWPT9860 | B1Z4    |  |  |  |  |  |
| Contac    | t nos., 9374709140                                                      |                           | E-Mail:            |            |         |  |  |  |  |  |
|           |                                                                         | Tax INVOICE               | 50.                | 12         |         |  |  |  |  |  |
| M/S.:     | SETBLUE.COM                                                             |                           | BILL NO. :         |            |         |  |  |  |  |  |
|           | 801 EMPIRE ESTATE BUILDING                                              |                           | DATE :             | 11/11/17   |         |  |  |  |  |  |
|           | UDHNA DARWAJA,, RING ROAD                                               |                           | PARTY GST :        |            |         |  |  |  |  |  |
|           | Surat, 24-Gujarat                                                       |                           | PAN NO :           | ABWPT3630N |         |  |  |  |  |  |
| SR        | DESCRIPTION                                                             | HSN / SAC Code            | Quantity           | RATE       | AMOUNT  |  |  |  |  |  |
| 1         | DATA RECOVERY                                                           | 998319                    | 1                  | 7200.00    | 7200.00 |  |  |  |  |  |
|           |                                                                         |                           |                    |            |         |  |  |  |  |  |
| SUB TO    | TALS                                                                    |                           |                    |            | 7200.00 |  |  |  |  |  |
| DUE DA    | AYS: 2 & Date: 13/11/17                                                 | 50 C                      | ADD                | : 0%       | 0.00    |  |  |  |  |  |
| OUR BA    | ANK DETAILS                                                             |                           | LESS               | : 0%       | 0.00    |  |  |  |  |  |
| BANK      | : INDIAN OVERSEAS BANK                                                  |                           | SGST               | : 9%       | 648.00  |  |  |  |  |  |
| BRANC     | H : SURAT MAIN                                                          |                           | CGST               | : 9%       | 648.00  |  |  |  |  |  |
| A/C. NO   | 0. : 011202000063118                                                    |                           | IGST               | : 0%       | 0.00    |  |  |  |  |  |
| IFSC CO   | DE : IOBA0000112                                                        |                           | NET AI             | MOUNT      | 8496.00 |  |  |  |  |  |
| IN WO     | RDS : Eight Thousand Four Hundred                                       | NintySix Only.            |                    |            |         |  |  |  |  |  |
| TERMS     | & Conditions :-                                                         | 50                        | For, BLUE CHIP TEC | HNOLOGIES  | 5       |  |  |  |  |  |
| 20.22.2.2 | ds Once Sold Will Not Be Taken Bac                                      |                           |                    |            |         |  |  |  |  |  |
|           | ds are Delivered at Owner's Risk an                                     |                           |                    |            |         |  |  |  |  |  |
|           | ns if Any Shall be Lodged Within 7 [<br>rest Will be Charged @ 24% p.a. | Days of Receipt of Goods. |                    |            |         |  |  |  |  |  |
|           | ect to Surat Jurisdiction.                                              |                           | Authorized Sig     | natory     |         |  |  |  |  |  |
| J. 500)   | eet to salut minimutorin                                                |                           | Authorized 31      | inacory    | 1       |  |  |  |  |  |

# PURCHASE ENTRY SECTION

| Purchase           | Invoice Module               |       |                |          |           |                       |           |           |          |              |           |          |        |            |
|--------------------|------------------------------|-------|----------------|----------|-----------|-----------------------|-----------|-----------|----------|--------------|-----------|----------|--------|------------|
| Book               | PURCHASE A/C.                | V Tax | Type Tax       | ~        |           |                       |           |           | Se       | rial No. :   | 14        |          | Date : | 05/10/2017 |
|                    |                              | Cu    | r.Bal. 43340.0 | 00 CR    |           |                       |           |           | Invo     | ice No. : G1 | 1002528   | Rcvd.    | Date : | 05/10/2017 |
| Supplier           | RIA COMPUTERS PVT. LTD.      | ~ M-  | 17,18 SHIV     | SMRUTI   |           |                       |           |           |          | Mode : Cr    | redit 🗸 🗸 | F        | rom :  | Direct     |
|                    |                              | CO    | MPLEX,NR TU    | RNING PO | DINT,     |                       |           |           |          | Chl No. :    |           |          | Date : | _/_/_      |
|                    |                              |       |                |          |           |                       |           |           |          |              |           |          |        |            |
| SN                 | o Item Name                  | Pcs   | Rate           | Per      | A         | mount                 | Grs. Amt  | SGst<br>% | SGst     | CGst%        | CGst      | IGst%    | 6      | IGst       |
| 1                  | LAPTOP LENOVO                | 1     | 36,737.0       | 0 Pcs    | × 36      | , <mark>737.00</mark> | 42,699.43 | 9.00      | 3,256.74 | 9.00         | 3,256.74  | e        | .00    | 0.00       |
| ۶ ک                | LAPTOP BAG                   | 1     | 507.8          | 1 Pcs    | ~         | 507.81                | 640.25    | 14.00     | 70.03    | 14.00        | 70.03     | e        | .00    | 0.00       |
| *                  |                              |       |                | 9        | ~         | 0                     | 0         |           | i        |              |           |          |        |            |
| 2                  |                              | 2     |                | 0        | 5.0.4     | 0                     | 0         |           | 3,326.77 |              | 3,326.77  | ļ        |        | 0.00       |
| Due.Days           |                              | .017  | S.Date :/_     | _/       | E.Date :  | _/_/_                 |           |           |          |              |           |          |        |            |
| LrNo               |                              |       | LrDate :/_     | _/       | aarkLat   | oel Rd                | $\sim$    |           |          |              | Caption   | +/-      | %      | Amount     |
| Credited To        |                              |       | Amt. : 37      | 7,244.81 |           |                       |           |           |          | C            | ST        | +        | 0.000  | 0.00       |
| aarkLabel          |                              | D     | isc1.Amt :     | 0.00     | Disc.Amt  | : 5                   | 58.67     |           |          | A            | DD        | <b>+</b> | 0.000  | 0.00       |
|                    |                              | Tota  | al VatAmt:     | 0.00     | Disc2.Amt | :                     | 0.00      |           |          | L            | ESS       | 5        | 0.000  | 0.00       |
| Vehicle            |                              | Total | A.VatAmt:      | 0.00     | Grs.Amt   | 43,3                  | 39.68     |           |          | L            |           |          |        |            |
| Driver<br>eBill_No |                              | ~     | Remarks :      |          |           |                       |           |           |          |              |           | Net.Am   | + .    | 43,340.00  |
| 1                  | Edit X Delete Q View A Print |       |                | ail      |           |                       |           |           |          | N            |           |          |        | Oclose     |

# SALES ENTRY SECTION

| Sale Invoice   | e Module             |                                       |                    |          |          |            |             |           |           |        |           |           |           |          |         | ×     |
|----------------|----------------------|---------------------------------------|--------------------|----------|----------|------------|-------------|-----------|-----------|--------|-----------|-----------|-----------|----------|---------|-------|
| Book :         | SALES A/C.           |                                       | ~                  | Agent :  |          |            | ~           |           |           |        | TaxTy     | pe : Tax  | V Mo      | ode : (  | Credit  | ~     |
| Area :         |                      |                                       | ~                  |          | From     | : Direct   | ~           |           |           |        | Invoice   | No. :     | 7 [       | ate :    | 11/11/2 | 2017  |
| Customer :     | SETBLUE.COM          |                                       | ~                  |          | Cur.Bal  | :          |             |           |           |        |           |           | т         | ime :    | 1       | М     |
| Delivery To :  | SETBLUE.COM          |                                       | 6                  |          |          |            |             |           |           |        | chi       | No. :     |           |          | 1/11/2  | -     |
| Address :      | 011010110011         |                                       |                    |          |          |            |             |           |           |        |           |           |           |          |         |       |
|                |                      | 1                                     |                    |          |          |            |             |           |           |        | Ord I     | No. :     | <u> </u>  | Date :   | _/_/.   |       |
| Vehicle :      |                      | ~                                     | Driver :           |          |          |            | ~           |           |           |        |           |           | _         |          |         |       |
| SNo            | Item Name            | Pcs                                   | Rate               | e Per    | r        | Amount     | Disc %      | Disc. Amt | SGst<br>% | SGst   | CGst<br>% | CGst      | IGst<br>% | I        | Gst     | Remar |
| • 1            | DATA RECOVERY        | 1.000                                 | 7,200              | .00 Pc:  | s 🗸      | 7,200.00   | 0.00        | 0.00      | 9.00      | 648.00 | 9.00      | 648.00    | 0.00      |          | 0.00    |       |
| *              |                      | 0                                     | 1                  | 0        | ~        | 0          | 0           | 0         |           |        |           |           |           |          |         |       |
| <              |                      | 1.000                                 |                    | 0        |          | 7,200.00   | 0           | 0.00      |           | 648.00 |           | 648.00    |           | 0        | .00     | >     |
| Due.Days :     | 2 Due.Date : 13/     | 11/2017                               | <u>L</u> rDa       | ate :/   | _/       | Rd/Urd     | : Rd        | ~         |           |        |           | Caption   | +/-       | %        | Amour   | nt    |
| Transport :    |                      | $\sim$                                | Ап                 | nt. :    | 7,200.00 | 9          |             |           |           |        |           | CST       | +         | 0.000    |         | 0.00  |
| LrNo :         |                      |                                       | Disc1.Ar           | mt :     | 0.00     | Disc.Amt   | : 0         | .00       |           |        |           | ADD       | +         | 0.000    |         | 0.00  |
| Local/Ogs :    | Local 🗸 FormNo :     |                                       | Total V            | /at :    | 0.00     | Disc2.Amt  | : 0         | .00       |           |        |           | LESS      |           | 0.000    |         | 0.00  |
| Debited To :   |                      | ~                                     | Total A.V          | /at :    |          | Grs.Amt.   |             | .00       |           |        |           |           |           |          |         |       |
| Container No : |                      |                                       | Cont.Seal          | No :     |          |            | tatus : P 🗸 |           |           |        |           |           |           |          |         |       |
| S.Date :       | ://E.Date :          | 1_1_                                  | Remar              | ks : BEI | ING DATA | RECOVERY J | OB NO 169-  | .09       |           |        |           |           |           | Ne       | t Amoun | t.    |
| eBill_No :     | Date :               |                                       |                    |          |          |            |             |           |           |        |           |           |           |          | 24 575  | 96.00 |
| 🕂 Add 🤌        | Edit X Delete Q View | Print A                               | HELP PR            | INTED [  | Detail   |            |             |           |           |        |           | Activat   | e Wibłą   | £₩£      | NØ      | Close |
|                | • • •                | A A A A A A A A A A A A A A A A A A A | Contraction of the |          |          |            |             |           |           |        |           | Go to Set | tionstore | ertiwate | Winde   | AWAR  |

| Pur    | chase Inv | voice Re | gister         |                    |                                       |                |       |                                                 |       |           |
|--------|-----------|----------|----------------|--------------------|---------------------------------------|----------------|-------|-------------------------------------------------|-------|-----------|
| From [ | Date 01   | 1/04/2   | 017 To 31/0    | 3/2018 Account     |                                       | ~              | □ F   | leader On Each P                                | age 👔 | S 🐼 💾     |
| E      | Book PL   | JRCHAS   | SE A/C.        | - AcGroup          | · · · · · · · · · · · · · · · · · · · | Area 🗸 🗸       |       |                                                 |       |           |
| A      | gent      |          |                | ✓ Category         | ~                                     | City V         |       | lideZero <mark>∕/</mark> PrintA<br>Vith Opening |       |           |
|        |           |          |                |                    |                                       |                |       | nin opening                                     |       | ● All ○ ( |
| Drag   | a colur   | mn head  | der here to gr | oup by that column | n.                                    |                |       |                                                 |       |           |
| S      | Seria     | Inv      | InvDate        | AccName            |                                       | NewGstNo       | Pcs   | BillAmt                                         | Days  | SerialChr |
| •      | 1         | 555      | 12/05/2017     | SYSCON COMPUTE     | RS                                    |                | 1.000 | 6250.00                                         | 323   |           |
|        | 2         | 34       | 02/08/2017     | S K COMPUTER       |                                       |                | 1.000 | 2950.00                                         | 241   |           |
|        | 3         | 50       | 03/08/2017     | S K COMPUTER       |                                       |                | 1.000 | 1250.00                                         | 240   |           |
|        | 4         | 845      | 05/08/2017     | VINAYAK MARKET     | ING                                   |                | 2.000 | 1800.00                                         | 238   |           |
|        | 5         | 151      | 17/08/2017     | IMPULSE MARKET     | ING                                   |                | 1.000 | 7850.00                                         | 226   |           |
|        | 6         | 676      | 08/09/2017     | SYSCON COMPUTE     | RS                                    |                | 2.000 | 2400.00                                         | 204   |           |
|        | 7         | 347      | 11/09/2017     | SATVIK INFOTED     | CH CH                                 |                | 6.000 | 8000.00                                         | 201   |           |
|        | 8         | G10      | 12/09/2017     | RIA COMPUTERS      | PVT. LTD.                             | 24AACR7643B1Z0 | 1.000 | 35460.00                                        | 200   |           |
|        | 9         | E12      | 14/09/2017     | SHREE SATYANAR     | AYAN COMPUTER                         |                | 9.000 | 34210.00                                        | 198   |           |
|        | 10        | 783      | 16/09/2017     | SYSCON COMPUTE     | RS                                    |                | 3.000 | 7550.00                                         | 196   |           |
|        | 11        | 784      | 16/09/2017     | SYSCON COMPUTE     | RS                                    |                | 1.000 | 2850.00                                         | 196   | 1         |
|        | 12        | 397      | 16/09/2017     | SATVIK INFOTED     | H                                     |                | 5.000 | 4850.00                                         | 196   |           |
|        | 13        | 808      | 19/09/2017     | SYSCON COMPUTE     | RS                                    |                | 2.000 | 3250.00                                         | 193   |           |
|        | 2022      | 1202     | 05 (40 (2047   | RIA COMPUTERS      |                                       | 24AACR7643B1Z0 | 2.000 | 43340.00                                        | 177   | 5         |

Grand Total

37.000 162010.00

Activate Go to Set

# PURCHASE REGISTER (SUMMARY)

#### SALES REGISTER - SUMMARY

| •P S | ale Invoice R | egiste | r     |                      |               |                                                                                                    |              |          |          |          |              |                |                 |                                        |
|------|---------------|--------|-------|----------------------|---------------|----------------------------------------------------------------------------------------------------|--------------|----------|----------|----------|--------------|----------------|-----------------|----------------------------------------|
| Fre  | 01/04         | /201   | 7 То  | 31/03/2018           | AcGroup       |                                                                                                    | ~            | ~        |          | [        | Header On Ea | ch Page 病      |                 |                                        |
| Во   | ok            |        |       |                      | ✓ Agent       |                                                                                                    | Area         | ~        |          |          | PrintStam    |                |                 |                                        |
| Acco | unt           |        |       |                      | ✓ City        |                                                                                                    | Category     | ~        |          |          | HideZero  P  | rintAddr Style | BOOKWISE_R      | EG 🗸                                   |
|      |               |        |       |                      |               | D                                                                                                    | el.Load.SrNo |          |          | L        | With Opening |                | All O Close     | e 🔘 Pending                            |
|      |               |        |       |                      |               |                                                                                                    |              |          |          |          |              |                |                 |                                        |
| Boo  | kName         |        |       |                      |               |                                                                                                    | 1            |          | 9 NOM 01 |          |              |                |                 | ////////////////////////////////////// |
|      | InvNo         |        | SALE  | InvDate<br>S A/C 7 i | AccName       |                                                                                                    | CityName     | NewGstNo | Pcs      | AvgRate  | Amt          | DiscAmt        | Disc1Amt        | GAmt                                   |
| -    | 1             |        |       | 17/08/2017           | KRISHNA TEXTI | LES                                                                                                    | Surat        | 1        | 3.000    | 3135.59  | 9406.77      | 0.00           | 0               | 11099.97                               |
| -    | 2             | 1000   | Tax   | 12/09/2017           | HAJI MOINUNDD | and the second second sec | Surat        |          | 7.000    | 1937.00  |              | 0.00           | 0               | 15999.62                               |
| -    | 3             |        | Tax   | 12/09/2017           | RAMDEV DAIRY  |                                                                                                    | Surat        | 1        | 1.000    | 1694.50  |              | 0.00           | 0               | 1999.50                                |
|      | 4             | 4      | Tax   | 27/09/2017           | MANAV SILK MI |                                                                                                    | Surat        |          | 8.000    | 2025.71  | 15110.00     | 0.00           | 0               | 18299.80                               |
| -    | 5             | 5      | Tax   | 04/10/2017           | SETBLUE.COM   |                                                                                                    | Surat        |          | 1.000    | 7600.00  | 7600.00      | 0.00           | 0               | 8968.00                                |
| -    | 6             | 6      | Tax   | 05/10/2017           | ZAM ZAM ENTER | PRISE                                                                                                    | NANI         |          | 1.000    | 19800.00 | 19800.00     | 0.00           | 0               | 23364.00                               |
|      | 7             | 7      | Tax   | 11/11/2017           | SETBLUE.COM   |                                                                                                    | Surat        |          | 1.000    | 7200.00  | 7200.00      | 0.00           | 0               | 8496.00                                |
|      | Groupw:       | ise '  | Total | 2                    |               |                                                                                                    |              |          | 22.000   |          | 74370.27     | 0.00           |                 | 88226.89                               |
|      | rand Tot      | tal    |       |                      |               |                                                                                                    |              |          | 22.000   |          | 74370.27     | Actios         | te Window       | 5 88226.89                             |
| <    |               |        |       |                      |               |                                                                                                    |              |          |          |          |              | Go to Se       | ttings to activ | ate Windows.                           |

# BANK PAYMENT ENTRY (BILL WISE)

|             |           | Cur.Bal. :     | 157753.00 CR   | Chq.No. :   | 32436 CH             | nq.Dt: 28/09/2 | 2017 Next Slip :     |           |
|-------------|-----------|----------------|----------------|-------------|----------------------|----------------|----------------------|-----------|
| ccount :    | SYSCON CO | MPUTERS        | ~              | ChqName : S | SCON COMPUTER        | s              | SlipNo :             | 1         |
|             | 106-109 E | BUSINESS POINT | Γ, NR HEENA    | Clearing :  | .//                  |                | UnAdj. Amt. :        | 0.0       |
| ur.Bal. : ( | 0.00 DR   |                |                | Amount :    | 12,800.00 A          | dj.Bill : Y    | Total Adj. Amt. :    | 12,800.0  |
| Entry       | Bill.No.  | Bill Date      | BillAmt        | Net. 0/s    | AFTR ADLS<br>DittAmt | AdjAmt         | DISC(-)<br>Perc % Am | it. Sts   |
| PURC        | 676       | 08/09/2017     | 2,400          | 0           | 0                    | 2,400          | 0.6                  | 90        |
| PURC        | 783       | 16/09/2017     | 7,550          | 0           | 0                    | 7,550          | 0.6                  | 90        |
| PURC        | 784       | 16/09/2017     | 2,850          | 0           | 0                    | 2,850          | 0.0                  | 00        |
| <u>1</u>    |           |                |                |             |                      |                |                      |           |
|             |           |                |                |             |                      |                |                      |           |
|             |           |                | 12,800         | C           | 0                    | 12,800         | 0,1                  | 00        |
|             |           |                |                | -           |                      |                |                      |           |
|             |           |                |                | Remarks : 1 | BEING PAYMENT        | MADE A/G BILI  | LS                   |           |
|             |           |                |                |             |                      |                |                      |           |
| Add 🤌       | -         | L. O.C         | Print 🔏 HELP N |             | 1                    |                | 11 of{0}             | N N 🐼 Clo |

| BOOK :  | CASH A/C. |              | ~       | Voucher :  | 1                    | Date : 22/09/ | 2017 Fri       | iday      |      |
|---------|-----------|--------------|---------|------------|----------------------|---------------|----------------|-----------|------|
|         |           |              |         |            |                      |               | Next           | Slip :    |      |
| count : | RAMDEV DA | IRY & SWEETS | ~       | Reff.      | AGAINST BILL         |               | Slip           | pNo :     |      |
|         | NR SIDDHI | I VINAYAK    |         | Cur.Bal. : | 15267.87 DR          |               | UnAdj. /       | Amt. :    |      |
|         | 0.00 DR   |              |         | Amount :   | 2,000.00             | Adj.Bill : Y  | Total Adj. /   | Amt. :    | 2,00 |
| Entry   | Bill.No.  | Bill Date    | BillAmt | Net. 0/s   | AFTR ADLS<br>DittAmt | AdjAmt        | DISC<br>Perc % | C(-) Amt. | Sts  |
| SALE    | 3         | 12/09/2017   | 2,000   |            | 0                    | 0 2,000       | Í              | 0.00      |      |
|         |           |              |         |            |                      |               |                |           |      |
|         | -         |              | 2,000   |            | 0                    | 0 2,000       |                | 0.00      |      |

# CASH RECEIPT WITH ADJUSTMENT

# FINANCIAL REPORTING CUSTOMISED LEDGER REPORT

| •  | Ledger Re         | eport   |                                      |        |          |          |          |      |                                 |                            |
|----|-------------------|---------|--------------------------------------|--------|----------|----------|----------|------|---------------------------------|----------------------------|
| F  | rom Date          | e 01/04 | /2017 To 31/03/2018                  |        | Schedu   |          |          |      | Header On Each Page             | 30 = 2 0                   |
|    | Accoun<br>AcGrout |         | ~<br>~                               |        | Compar   | Multi Ye | ar       | ×    | ☐ HideZero⊠ PrintAddr <b>St</b> |                            |
| Pa | rty               |         |                                      |        |          |          |          |      |                                 | 1 3                        |
|    | Date              |         | Account<br>CON COMPUTERS - 8 item(s) | Cheque | DrAmt    | CrAmt    | BalAmt   | CrDr | Narration                       | Remarks                    |
| F  | -                 | 5/2017  | PURCHASE A/C.                        |        |          | 6250.00  | 6250.00  | Cr   | S.No:1 B.No:555                 |                            |
| -  | 02/0              | 6/2017  | INDIAN OVERSEAS BANK C/A             | 32423  | 6250.00  |          | 0.00     |      | V.No:1- B.No:555                | BEING PAYMENT              |
|    | 08/0              | 9/2017  | PURCHASE A/C.                        |        |          | 2400.00  | 2400.00  | Cr   | S.No:6 B.No:676                 | DEEPAK SARDAR MKT          |
|    | 16/0              | 9/2017  | PURCHASE A/C.                        | -      |          | 7550.00  | 9950.00  | Cr   | S.No:10 B.No:783                |                            |
|    | 16/0              | 9/2017  | PURCHASE A/C.                        | 8      |          | 2850.00  | 12800.00 | Cr   | S.No:11 B.No:784                |                            |
|    | 19/0              | 9/2017  | PURCHASE A/C.                        |        |          | 3250.00  | 16050.00 | Cr   | S.No:13 B.No:808                |                            |
|    | 28/0              | 9/2017  | INDIAN OVERSEAS BANK C/A             | 32436  | 12800.00 |          | 3250.00  | Cr   | V.No:13- B.No:676,              | BEING PAYMENT MADE A/G     |
|    | 08/1              | 0/2017  | INDIAN OVERSEAS BANK C/A             | 32442  | 3250.00  |          | 0.00     | _    | V.No:19- B.No:808               | BEING PAYMENT AGAINST BILL |
|    | Grou              | pwise T | otal                                 |        | 22300.00 | 22300.00 |          |      |                                 |                            |
|    |                   |         |                                      |        |          |          |          |      |                                 |                            |
| <  | Grand 1           | Total   |                                      |        | 22300.00 | 22300.00 |          |      |                                 | >                          |

# FINANCIAL REPORTING STANDARD LEDGER REPORT

| 🖁 Ledger Report         |                                                      |                      |                  |                    |                                  |
|-------------------------|------------------------------------------------------|----------------------|------------------|--------------------|----------------------------------|
| From Date 01/04/2017 To |                                                      |                      |                  | On Each Page       |                                  |
| Account                 | ✓ Multi Ye                                           | ar 🗌 ScheduleWi      | se 🗹 HideZer     | o⊠ PrintAddr Style | e LEDGER 💊                       |
| AcGroup                 | ↓ Company                                            |                      | Zero Ba          | lance 🔲 Include N  | et Profit 🔲 A/c. Wise Page Breal |
|                         |                                                      |                      |                  |                    |                                  |
| Party                   |                                                      |                      |                  |                    |                                  |
| Date VouCh              | r Account                                            | DrAmt                | CrAmt            | BalAmt C           |                                  |
| Party : RIA COMPUT      | TERS PVT. LTD 6 item(s)                              |                      |                  |                    |                                  |
| 12/09/2017              | PURCHASE A/C.                                        | 0.00                 | 35460.00         | 35460.00 Cr        |                                  |
|                         | S.No:8 B.No:G1001828 RAMDEV                          |                      |                  |                    |                                  |
| 14/09/2017              | INDIAN OVERSEAS BANK C/A                             | 35460.00             | 0.00             | 0.00               |                                  |
|                         | V.No: 15- B.No: G1001828 BEING PAYMENT AG BILL       |                      |                  |                    |                                  |
| 05/10/2017              | PURCHASE A/C.                                        | 0.00                 | 43340.00         | 43340.00 Cr        |                                  |
|                         | S.No:14 B.No:G1002528                                |                      |                  |                    |                                  |
|                         | Total :-                                             | 35460.00             | 78800.00         |                    |                                  |
|                         | Closing Balance c/d :-                               | 43340.00             |                  |                    |                                  |
|                         |                                                      | 78800.00             | 78800.00         |                    |                                  |
|                         | Closing Balance b/d :-                               |                      | 43340.00         |                    |                                  |
|                         | Account Summary                                      |                      |                  |                    |                                  |
|                         | OPENING AMOUNT                                       | 0.00                 | 0.00             |                    |                                  |
| -                       | PURCHASE A/C.                                        | 0.00                 | 78800.00         |                    |                                  |
| -                       | INDIAN OVERSEAS BANK C/A 011202000063118<br>Total :- | 35460.00<br>35460.00 | 0.00<br>78800.00 |                    |                                  |
| Groupwise Total         | Total :-                                             | 35460.00             | 78800.00         |                    |                                  |
| Groupwise rotal         |                                                      | 33400.00             | 78800.00         |                    | 1                                |
|                         |                                                      |                      |                  |                    |                                  |
| Current Testerl         |                                                      | 05460.00             | 70000 60         |                    | Acti                             |
| Grand Total             |                                                      | 35460.00             | 78800.00         |                    | Go to                            |

# FINANCIAL REPORTING BALANCE SHEET REPORT

#### P Standard Balancesheet

From Date 01/04/2017 To Date 31/03/2018

Include Net Profit Update Next Year Opening HideZero PrintAddr Style

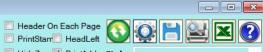

Drag a column header here to group by that column.

|   | Liabilities                | LiabAmt    | Assets                 | AssAmt       |
|---|----------------------------|------------|------------------------|--------------|
| • | CAPITAL A/C                |            | BANK BALANCES          |              |
|   | KUNJ S.BUDHIA              | 2310213.47 | CANARA BANK            | -94167744.27 |
| - | SHASHIDEVI S.BUDHIA        | 2848543.36 | CASH BALANCE IN HAND   |              |
| - | OTHER LIABILITIES          |            | CASH A/C               | 1683894.00   |
|   | LAXMICHAND P.VYAS          | 138000.00  | FURNITURES & FIXTURES  |              |
|   | LOKESH L.VYAS              | 42000.00   | AIR CONDITIONER A/C    | 43095.00     |
|   | RAMESHCHAND H.KUMAVAT      | -105000.00 | CAMERA SYSTEM          | 1344.00      |
|   | PROVISIONS                 |            | CAR A/C (HONDA CITY)   | 648308.00    |
|   | PREPAID INSURANCE          | -43582.00  | CAR A/C (NISHAN MICRA) | 188156.00    |
|   | PROVISION FOR INCOME TEX   | -16584.00  | COMPUTER A/C           | 2300.00      |
| - | SUNDRY CREDITORS FOR GOODS |            | FURNITURE & FIXTURES   | 19511.00     |
|   | ANANYA CREATION            | 8080.00    | GENERATOR A/C          | 172.00       |
|   | ANJANI CREATION            | 11145.00   | SCOOTER & LOONA        | 4666.00      |
| - | ANJANI PRINTS              | 65155.00   | SHOP PREMISES          | 76585.00     |
|   | ARIHANT TEXTILES           | 215646.00  | TELEVISION A/C         | 1707.00      |
| - | AVATAR PRINTS              | 200393.00  | WATER PURIFIER         | 12849.00     |
|   | BANKEY BIHARI FASHION      | 502268.00  | WEIGHING SCALE         | 368.00       |
|   | DARSHAN PRINTS             | 30408.00   | OTHERS                 |              |
|   | DEENDAYAL DEEPAKKUMAR      | 124359.00  | 451 TEXTILE MARKET     | 5000.00      |

# FINANCIAL REPORTING TRIAL BALANCE REPORT

| Fro | om Date 01/04/2017 To Date 31/03/2018         |             |                |              |              | Header On Ea |                                                                                                    |              |
|-----|-----------------------------------------------|-------------|----------------|--------------|--------------|--------------|----------------------------------------------------------------------------------------------------|--------------|
|     | Include Zero Balance                          |             |                |              |              | PrintStam    | and the second second second second second second second second second second second second second second second |              |
|     |                                               |             |                |              |              | HideZero V F | PrintAddr Style T                                                                                                | RIAL_BALANCE |
| ch  | hedule                                        |             |                |              |              |              |                                                                                                    |              |
|     | AccName                                       | OpDrAmt     | OpCrAmt        | DrAmt        | CrAmt        | DrBalance    | CrBalance                                                                                                    |              |
| E   | Schedule : BANK BALANCES - 1 item(s)          |             |                |              |              |              |                                                                                                    |              |
|     | CANARA BANK                                   | 0.00        | -3064953.27    | 25712622.00  | 116815413.00 | 0.00         | 94167744.27                                                                                                    |              |
|     | Groupwise Total                               | 0.00        | - 3064953 . 27 | 25712622.00  | 116815413.00 | 0.00         | 94167744.27                                                                                                    |              |
| E   | <pre>Schedule : CAPITAL A/C - 2 item(s)</pre> | 241         |                |              |              |              |                                                                                                    |              |
|     | KUNJ S.BUDHIA                                 | 0.00        | -574970.97     | 244425.00    | 0.00         | 0.00         | 330545.97                                                                                                    |              |
|     | SHASHIDEVI S.BUDHIA                           | 0.00        | -1035631.86    | 166756.00    | 0.00         | 0.00         | 868875.86                                                                                                    |              |
|     | Groupwise Total                               | 0.00        | -1610602.83    | 411181.00    | 0.00         | 0.00         | 1199421.83                                                                                                    |              |
| E   | Schedule : CASH BALANCE IN HAND - 1 item(s)   |             |                | - Alter and  |              |              |                                                                                                    |              |
|     | CASH A/C                                      | 188894.00   | 0.00           | 1495000.00   | 0.00         | 1683894.00   | 0.00                                                                                                    |              |
|     | Groupwise Total                               | 188894.00   | 0.00           | 1495000.00   | 0.00         | 1683894.00   | 0.00                                                                                                    |              |
| E   | Schedule : FURNITURES & FIXTURES - 12 item(s) |             |                |              |              |              |                                                                                                    |              |
|     | AIR CONDITIONER A/C                           | 43095.00    | 0.00           | 0.00         | 0.00         | 43095.00     | 0.00                                                                                                    |              |
|     | CAMERA SYSTEM                                 | 1344.00     | 0.00           | 0.00         | 0.00         | 1344.00      | 0.00                                                                                                    |              |
|     | CAR A/C (HONDA CITY)                          | 648308.00   | 0.00           | 0.00         | 0.00         | 648308.00    | 0.00                                                                                                    |              |
|     | CAR A/C (NISHAN MICRA)                        | 188156.00   | 0.00           | 0.00         | 0.00         | 188156.00    | 0.00                                                                                                    |              |
|     | COMPUTER A/C                                  | 2300.00     | 0.00           | 0.00         | 0.00         | 2300.00      | 0.00                                                                                                    |              |
|     | FURNITURE & FIXTURES                          | 19511.00    | 0.00           | 0.00         | 0.00         | 19511.00     | 0.00                                                                                                    |              |
|     | GENERATOR A/C                                 | 172.00      | 0.00           | 0.00         | 0.00         | 172.00       | 0.00                                                                                                    |              |
|     | SCOOTER & LOONA                               | 4666.00     | 0.00           | 0.00         | 0.00         | 4666.00      | 0.00                                                                                                    |              |
| G   | irand Total                                   | 12265968 00 | -1/955278 00   | 12270/E2E 70 | 432205115.70 | 276644264 87 | 276644264 97                                                                                                    | 1            |

# FINANCIAL REPORTING TRADING & PROFIT & LOSS REPORT

| Trading And Profit Loss Account   |                       |                           |              |              |                                                 |
|-----------------------------------|-----------------------|---------------------------|--------------|--------------|-------------------------------------------------|
| rom Date 01/04/2017 To Date 3     | 1/03/2018             |                           |              |              | Header On Each Page     FrintStarr     HeadLeft |
| 🔲 Include Opening 🛛 💆             | Show G.P. % 🔽 Include | e Net Profit              |              |              |                                                 |
|                                   |                       |                           |              |              | HideZero PrintAddr Style                        |
| rag a column header here to group | by that column.       |                           |              |              |                                                 |
| DrName                            | DrAmt                 | SubDrAmt CrName           | CrAmt        | SubCrAmt Ty  |                                                 |
| SALES RETURN BOOK                 | 1502533.57            |                           | ·            | T            |                                                 |
| VALUE ADDITION A/C                | 223022.40             |                           |              | T            |                                                 |
| Total                             | 137420398.73          |                           | 141884004.09 |              |                                                 |
| GROSS PROFIT                      | 4463605.36            |                           |              |              |                                                 |
|                                   |                       |                           |              |              |                                                 |
| Trading Total                     | 141884004.09          |                           | 141884004.09 |              |                                                 |
|                                   |                       |                           |              |              |                                                 |
|                                   |                       | Gross Profit From Trading | 4463605.36   |              | 5                                               |
| P & L EXPENSE                     |                       | 4612783.14 P & L EXPENSE  |              | 4108512.78 P |                                                 |
| BANK CHARGES                      | 176.00                | DISCOUNT ACCOUNT          | 127797.56    | P            |                                                 |
| BANK INTEREST                     | 950.00                | HIMALAYA                  | 797.00       | P            |                                                 |
| C-GST A/C                         | 2183478.47            | I-GST A/C                 | 3978238.22   | P            |                                                 |
| ELECTRICITY EXPENSES              | 7270.00               | TDS A/C                   | 1521.00      | P            |                                                 |
| INTEREST ACCOUNT                  | 28.00                 | TDS A/C(JOB WOK (NC))     | 159.00       | Р            |                                                 |
| LEGAL & PROFESSIONAL EXP.         | 32470.40              |                           |              | P            |                                                 |
| OFFICE EXPENSES                   | 4799.30               |                           |              | P            | 1                                               |
| PROFESSIONAL TAX                  | 2400.00               |                           |              | P            |                                                 |
| PROFESSIONAL TAX ON WAGES         | 4320.00               |                           |              | P            | ]                                               |
| SALARY EXPENSE                    | 23500.00              |                           |              | Р            |                                                 |
| S CST A IC                        | 2183/78 /7            |                           |              | D            | 1                                               |

# USER RIGHT CONTROL CENTER

| 🖳 User R          | lights                    |                                 |                              |             |     |      |        |                                    |       |          |
|-------------------|---------------------------|---------------------------------|------------------------------|-------------|-----|------|--------|------------------------------------|-------|----------|
| Us<br>Ye<br>Compa |                           | Copy To Admin                   | Apply to User Group          |             |     |      |        | Each Page<br>HeadLeft<br>PrintAddr |       | erRights |
|                   | 2017-2018                 | Set This Us                     | er Rights to Other Companies | Save        |     |      |        |                                    |       |          |
| Parent            | 1                         |                                 |                              |             |     |      |        |                                    |       |          |
| Chi               | 1d                        | SubChild                        | DetChild                     | SubDetChild | Add | Edit | Delete | Visible                            | Print |          |
| 🖻 Pa              | rent : MnuReports - 99 it | em(s)                           |                              |             |     |      |        |                                    |       |          |
|                   |                           |                                 |                              |             |     |      |        |                                    |       |          |
| Fi                | nal Accounts              |                                 |                              |             | 1   |      |        |                                    |       |          |
| Fi                | nal Accounts              | Ledger                          |                              |             |     |      |        |                                    |       |          |
| Fi                | nal Accounts              | Ledger Month Summary            | 4                            | i           |     |      |        | (T)                                |       |          |
| Fi                | nal Accounts              | Standard Ledger                 |                              |             |     |      |        |                                    |       |          |
| Fi                | nal Accounts              | Double Side Ledger/Confirmation | 1                            |             |     |      |        |                                    |       |          |
| Fi                | nal Accounts              | Annexure                        | )                            | I [         |     |      |        |                                    |       |          |
| Fi                | nal Accounts              | Trial Balance                   |                              |             |     |      | 111    | 1777                               |       |          |
| Fi                | nal Accounts              | Trading A/c                     | )(                           |             |     |      |        |                                    |       |          |
| Fi                | nal Accounts              | Profit Loss                     |                              |             |     |      |        |                                    |       |          |
| Fi                | nal Accounts              | Balance Sheet                   | Ĵ.                           |             |     |      |        |                                    |       |          |
| Fi                | nal Accounts              | Balance Sheet                   | Alphabatwise                 |             |     |      | [77]   | [77]                               | (m)   |          |
| Fi                | nal Accounts              | Balance Sheet                   | Schedulewise                 |             | 1   |      |        | <b>E</b>                           |       |          |
| Fi                | nal Accounts              | Balance Sheet                   | Schedule_Summary             |             |     |      |        |                                    |       |          |
| Fi                | nal Accounts              | Balance Sheet                   | Standard                     |             |     |      |        |                                    |       |          |
| Fi                | nal Accounts              | Trading And PL A/c              |                              |             |     |      | E77    | 127                                |       |          |
| Fi                | nal Accounts              | Roj Mel Register                |                              |             |     |      |        |                                    |       |          |
| Fi                | nal Accounts              | DateWice Cash Ralance           |                              | 10 10       | m   |      |        |                                    | ETT.  |          |

# CREATING SHORTCUT SETUP

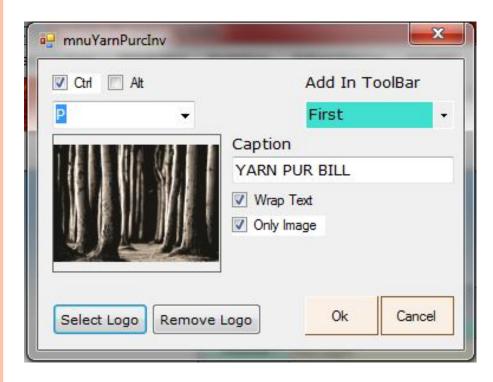

- For Creating Shortcut for Desire menu.
- Click on Menu
- Right Click on Desire menu to create shortcut
- After right click on desire menu, shortcut creating dialog will appear as side image.
- Select CTRL / ALT for combination for shortcut
- Type Your Desire Character for Shortcut
- Select Add in Toolbar from Dropdown box (First / Second) row to show your shortcut on Screen as well
- Type your menu caption
- Select option Wrap Text or Image Only as per user choice.
- Select Logo for Shortcut

Press F1 key anywhere in software you will find below dialog box to help you.

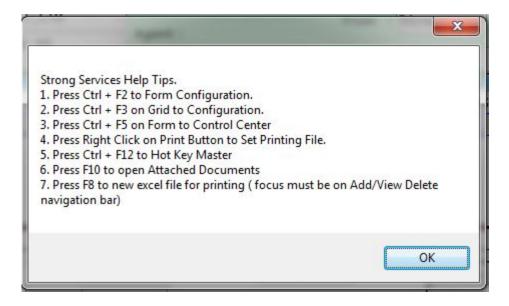

### MODULE CONFIGURATIONS

| 7                               | ase Module               |                                |                   |        |          |                   |          |                                   |               |                                  |                                    | ×                    |         |
|---------------------------------|--------------------------|--------------------------------|-------------------|--------|----------|-------------------|----------|-----------------------------------|---------------|----------------------------------|------------------------------------|----------------------|---------|
| Department :                    | GODOWN                   | +                              | TaxTyp            | e : 🕇  | ax       | 🚽 erial No        | . :      | 72                                | Date          | : 20                             | /12/2016                           |                      |         |
| Book :                          | JARI BAA                 | DLA -                          | Cur.Bal.          | 96081  | 17.00 CR | Invoice No        | .: 6501  |                                   | Date          | : 20,                            | /12/2016                           |                      |         |
| Supplier :                      | SAGAR ME                 | TALLICS PVT, LTD -             |                   |        |          | From              | : Direc  | t -                               |               |                                  |                                    |                      |         |
| Address :                       | PLOT NO                  | 6504/5ROAD NO                  | Agent :<br>DIRECT | 9      | 2        | aarkLal           | bell     |                                   |               |                                  |                                    |                      |         |
| SNo                             | OrdChlNo                 | Item                           |                   | LotNo  | Grd F    | cs Cheese         | Weight   | Rate                              | R. Per        | 1                                | Amount                             |                      |         |
| ▶ <u>1</u>                      |                          | 50/30 FL-1010                  |                   |        |          | 21 2,100          | 241.72   | 255.00                            | Weigh         | nt 🔻                             | 61,638.6                           | 60                   | СТБ     |
|                                 |                          | ←                              |                   |        |          | 0                 |          | 9 0                               | 1             | •                                |                                    | 0                    |         |
|                                 |                          |                                |                   |        |          |                   |          |                                   |               |                                  |                                    |                      | L +     |
|                                 |                          |                                | \<br>\            |        |          |                   |          |                                   |               |                                  |                                    |                      |         |
|                                 |                          |                                |                   |        |          |                   |          |                                   |               |                                  |                                    |                      | F2      |
|                                 |                          |                                |                   |        |          | CTRL              | +        |                                   |               |                                  |                                    |                      | F2      |
| ▶ <u>1</u>                      |                          |                                |                   |        |          | CTRL<br>213 2,100 | + 241.72 | o c                               |               |                                  | 61,638.                            | .60                  | F2      |
| ▶ 1<br>Transpor                 | rt :                     |                                | ÷ros              | s Amt  |          | 5.7% S. 2.5%      | 241.72   | 0 0<br>Caption                    | +/-           | %                                | 61,638.<br>Amount                  | .60                  | F2      |
| ▶ 1<br>Transpor<br>Lr.No        |                          | LrDate : 20/12                 |                   | s Amt  |          | 213 2,100         | 241.72   |                                   | /             | %                                | Amount                             |                      |         |
| Lr.No                           | o. :                     | LrDate : 20/12<br>Mode : Credi | 2/2016            |        | :. : 61  | 213 2,100         | 241.72   | Caption                           | +/-           |                                  | Amount<br>0.1                      |                      | CTR     |
| Lr.No<br>aarkLabe               | o.:<br>111 Local         | LrDate : 20/12<br>Mode : Credi | 2/2016            | us : P | :. : 61  | 213 2,100         | 241.72   | Caption<br>/AT                    | +/-           | 0.000                            | Amount<br>0.1                      | 00                   |         |
| Lr.No<br>aarkLabe<br>Credited T | o.:<br>ell11 Local<br>o: |                                | 2/2016            |        | :. : 61  | 213 2,100         | 241.72   | Caption<br>AT<br>VAT<br>DD<br>ESS | +/- + + + + - | 0.000<br>0.000<br>0.000<br>0.010 | Amount<br>0.1<br>0.1<br>0.1<br>9.1 | 00<br>00<br>00<br>00 | <br>CTR |
| Lr.No<br>aarkLabe               | o.:<br>ell11 Local<br>o: |                                | 2/2016            |        | :. : 61  | 213 2,100         | 241.72   | Caption<br>AT<br>VAT<br>DD<br>ESS | +/- + + + + + | 0.000<br>0.000<br>0.000<br>0.010 | Amount<br>0,1<br>0,1               | 00<br>00<br>00<br>00 | <br>CTR |

CTRL + F2 to open Form Level Configure Dialog CTRL + F3 in Item Description grid and Add less Grid Configure CTRL + F5 to open module level Control center Press Mouse Right Key on Print Button to invoke Printing file Setting.

#### Press CTRL + F2 on module master data level and invoke Form Level Configure

| ControlName  | Caption       | Visible | Tab<br>Order | TabStop | Тор | Left             | Format | OpenList | Mendatory |  |
|--------------|---------------|---------|--------------|---------|-----|------------------|--------|----------|-----------|--|
| aarkLabel5   | Serial No. :  |         | 0            |         | 8   | 523              |        |          |           |  |
| cboDeptId    | YARN          |         | 1            |         | 4   | 86               |        | V        |           |  |
| cboBookId    | C.NITTING     | V       | 2            | V       | 30  | 86               |        | V        |           |  |
| aarkLabel6   | Date :        |         | 3            |         | 8   | 734              |        |          |           |  |
| cboTaxType   | Retail        |         | 3            | V       | 7   | 424              |        | V        |           |  |
| txtSerialNo  | 8             |         | 4            |         | 5   | 606              | NO     |          |           |  |
| aarkLabel8   | Invoice No. : |         | 5            |         | 35  | 511              |        |          |           |  |
| aarkLabel1   | Book :        |         | 5            |         | 33  | 30               |        |          |           |  |
| txtSerialChr | txtSerialChr  |         | 5            | V       | 5   | <mark>692</mark> |        |          |           |  |
| txtSerialDt  | txtSerialDt   |         | 6            |         | 5   | 788              |        |          |           |  |
| txtInvNo     | 1252          |         | 7            |         | 32  | 606              |        |          |           |  |
| aarkLabel2   | Supplier :    |         | 7            |         | 60  | 14               |        |          |           |  |
| aarkLabel7   | Date :        | V       | 7            |         | 36  | 734              |        |          |           |  |

#### Press CTRL + F3 on module Detailed data level and invoke Grid Configure

| Column<br>Name | Field Name | Caption  | Width | Visible | ReadOnly | TabStop | Display<br>Index | Formula | Default<br>RateAp | Format | Agr.<br>Type |   | Open<br>List | Mendatory | ŕ |
|----------------|------------|----------|-------|---------|----------|---------|------------------|---------|-------------------|--------|--------------|---|--------------|-----------|---|
| ColSrNo        | SrNo       | SNo      | 35    | 1       |          | V       | 0                |         |                   |        |              | • |              |           |   |
| ColOrdC        | OrdChINo   | OrdChlNo | 70    | V       |          | V       | 1                |         |                   |        |              | • |              |           |   |
| colItemId      | ItemId     | Item     | 223   | 1       |          | V       | 2                |         |                   |        |              | • | V            |           |   |
| ColLotId       | LotId      | LotNo    | 60    | V       |          | V       | 3                |         |                   |        |              | • |              |           |   |
| ColGrad        | GradeId    | Grd      | 40    |         |          | 1       | 4                |         |                   |        | ÷.           | ٠ |              |           |   |
| ColTwist       | Twist      | Tw       | 30    |         |          |         | 5                |         |                   |        |              | ٠ |              |           |   |
| colPcs         | Pcs        | Pcs      | 60    |         |          | V       | 6                |         |                   | NO     | Sum          | • |              |           |   |
| ColCheese      | Cheese     | Cheese   | 60    | 1       |          | V       | 7                |         |                   | NO     | Sum          | • |              |           |   |
| ColMeter       | Meter      | Meter    | 60    |         |          | V       | 8                |         |                   | N2     | -            | ٠ |              |           |   |
| ColWt          | Wt         | Weight   | 60    |         |          |         | 9                |         |                   | N3     | Sum          | ٠ |              |           |   |
| ColEnds        | Ends       | Ends     | 70    |         |          | 1       | 10               |         |                   | NO     |              | • |              |           | 1 |
| ColRate        | Rate       | Rate     | 70    | 1       |          | V       | 11               |         |                   | N2     |              | • | <b>E</b>     |           |   |
| ColRate        | RateApp    | R. Per   | 70    |         |          | 1       | 12               |         |                   |        | ÷            | • |              |           |   |
| colAmt         | Amt        | Amount   | 70    |         |          |         | 13               |         |                   | N2     | Sum          | • |              |           |   |
| ColAddPer      | AddPer     | AddPer   | 60    |         |          |         | 14               |         |                   | N2     |              | • | <b></b>      |           | 1 |
| ColAddA        | AddAmt     | AddAmt   | 60    | 100     |          | 1       | 15               |         |                   | N2     | 1            | - |              |           |   |

# Press CTRL + F3 in module Add Less Grid level and invoke Add Less Configure

|             | Caption        | Perc       | Sign      | Account      |   | Formula    | Visible  | Disp.Index |
|-------------|----------------|------------|-----------|--------------|---|------------|----------|------------|
| AdLsF1d1Amt | VAT            | 0          | +         |              | - | #txtTGAmt# |          |            |
| dLsF1d2Amt  | A.VAT          | 0          | +         |              | - | #txtTGAmt# |          |            |
| dLsF1d3Amt  | ADD            | 0          | +         |              | - | #txtTGAmt# | <b>V</b> |            |
| dLsF1d4Amt  | LESS           | 0          | -         |              | - | #txtTGAmt# |          |            |
| dLsF1d5Amt  | OTHER          | 0          |           |              | - | #txtTGAmt# |          | 0          |
| dLsF1d6Amt  | Caption        | 0          | +         | 0            | - |            |          |            |
| dLsF1d7Amt  | Caption        | 0          | +         | 0            | - |            |          | - i        |
| dLsF1d8Amt  | Caption        | 0          | +         | 0            | - |            |          |            |
| dLsF1d9Amt  | Caption        | 0          | +         | 0            | - |            |          | ;          |
|             |                |            |           |              |   |            |          |            |
| o % Reverse | Calculation In | nsert Same | Field Nam | e in Formula |   |            |          | Close      |

# REPORT CONFIGURATION

| e 01/04/ | 2016 To 31/03/2017 AsOnE                                                                                                    | Date 20/02/2017      |              |            | 1       |         | Header On Each Pag           |                |
|----------|----------------------------------------------------------------------------------------------------|----------------------|--------------|------------|---------|---------|------------------------------|----------------|
| k        | and the second second se | jent 🗸               |              |            | Area    | *       | Print Company Stamp Summary  |                |
| t        | •                                                                                                    | City 👻               |              | Co         | ompany  | 100     | Summary Show A/c. Ledger Bal |                |
|          | •                                                                                                    |                      |              | Days Above |         |         | Include On Account           | 🔲 With Opening |
| it       | *                                                                                                    |                      |              |            |         |         |                              |                |
|          |                                                                                                    |                      |              |            |         |         |                              |                |
|          |                                                                                                    |                      |              |            |         |         |                              |                |
|          | Set Report col                                                                                                    | umns - Press f4 to S | elect/UnSele | ect All    |         |         |                              | 23             |
|          |                                                                                                    |                      |              |            |         |         |                              |                |
|          | Column                                                                                                    | Caption              | Width        | Visible    | Decimal | GroupBy | AgrType                      | ^              |
|          | BookName                                                                                                    | BookName             | 100          |            | 0       |         | None                         |                |
|          | SerialNo                                                                                                    | SerialNo             | 100          | [[T]]      | 0       |         | None                         | E              |
|          | InvNo                                                                                                    | InvNo                | 41           | 1          | 0       |         | None                         |                |
|          | InvDate                                                                                                    | InvDate              | 69           | V          | 0       |         | None                         |                |
|          | AccName                                                                                                    | AccName              | 100          |            | 0       |         | None                         |                |
|          | DAccName                                                                                                    | DAccName             | 100          | V          |         |         |                              |                |
|          | Address                                                                                                    | Address              | 100          | 100        | 0       |         | None                         |                |
|          | AcGrpName                                                                                                    | AcGrpName            | 100          |            | 0       |         | None                         |                |
|          | AgentName                                                                                                    | AgentName            | 100          |            | 0       |         | None                         |                |
|          | AgentMobNo                                                                                                    | AgentMobNo           | 100          | 1          |         |         |                              |                |
|          | AreaName                                                                                                    | AreaName             | 100          | 107        | 0       |         | None                         |                |
|          | CityName                                                                                                    | CityName             | 100          |            | 0       |         | None                         |                |
|          | AA-bile                                                                                                    | Mabila               | 100          | 1993       | 0       |         | Nama                         | *              |
|          | Font : Corbel                                                                                                    |                      | ▼ Ro         | wHeight :  | 30      | 01.     | Class                        |                |
|          |                                                                                                    |                      |              | ntSize :   | 11      | Ok      | Close                        |                |